### パソコン講座

## インターネットをはじめよう

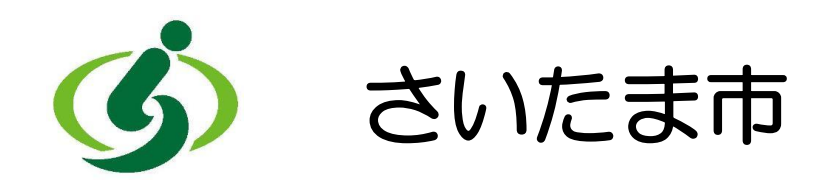

インターネットで できること

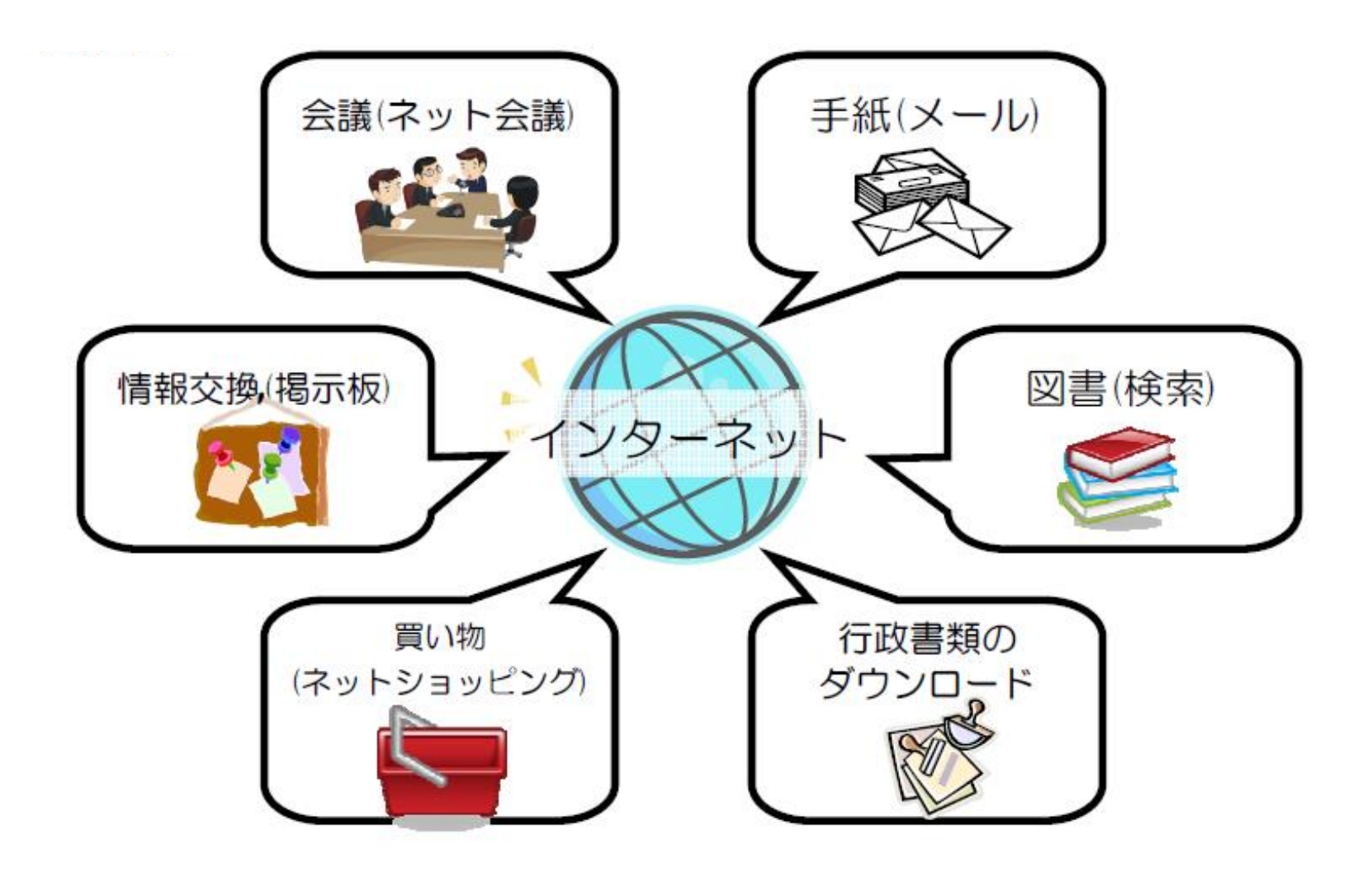

インターネットの仕組み

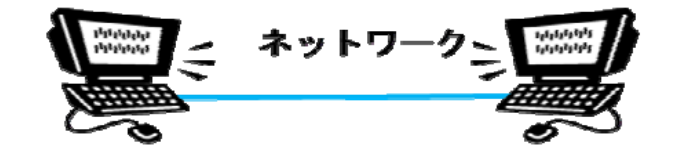

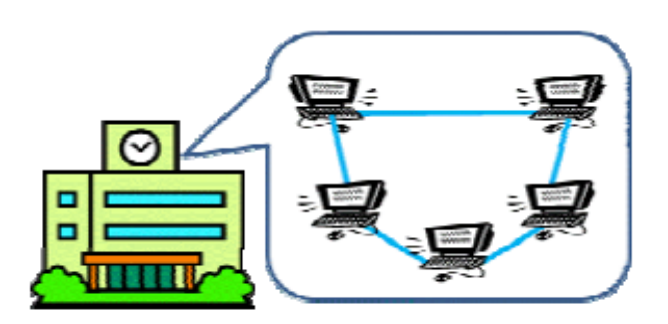

会 社

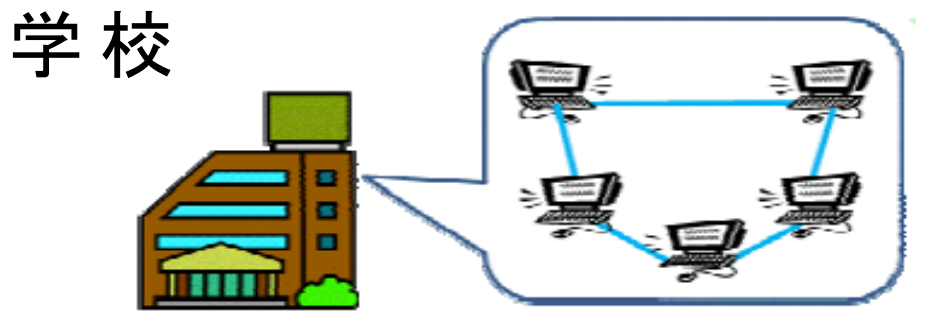

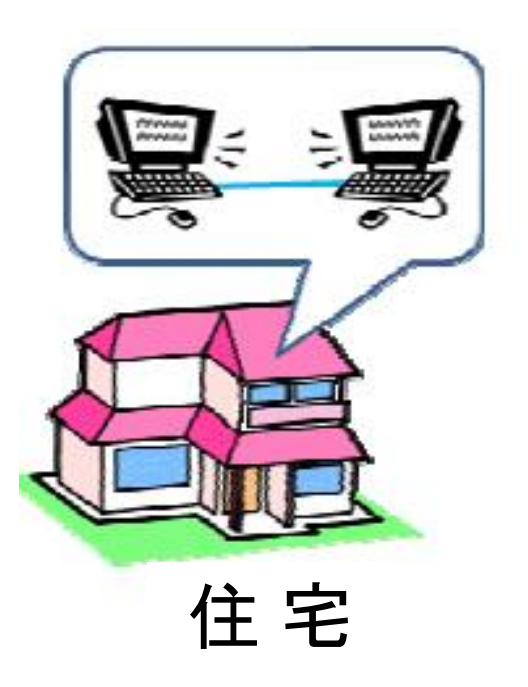

インターネットへの接続

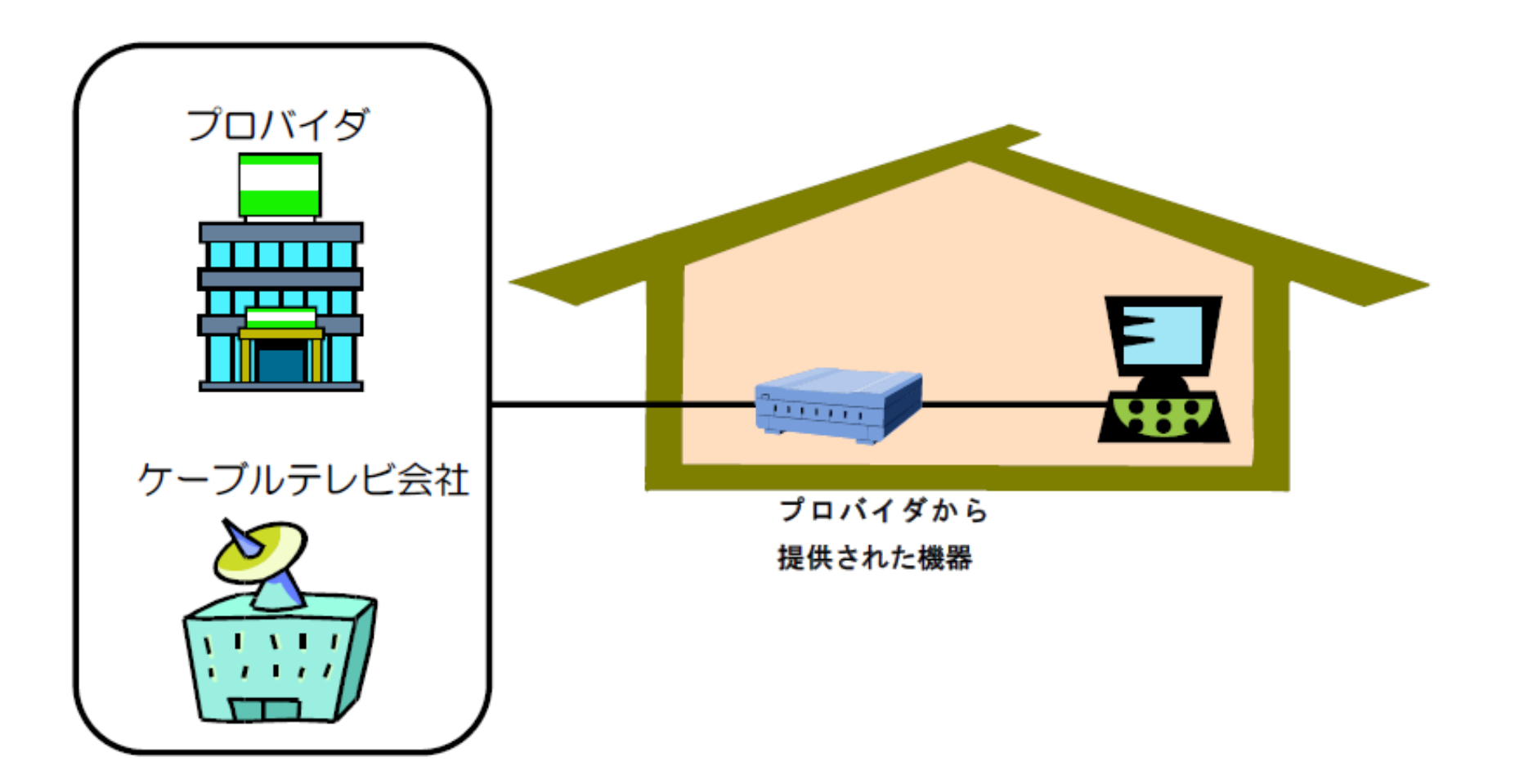

インターネットへの接続

#### ●有線接続…ケーブルで接続している

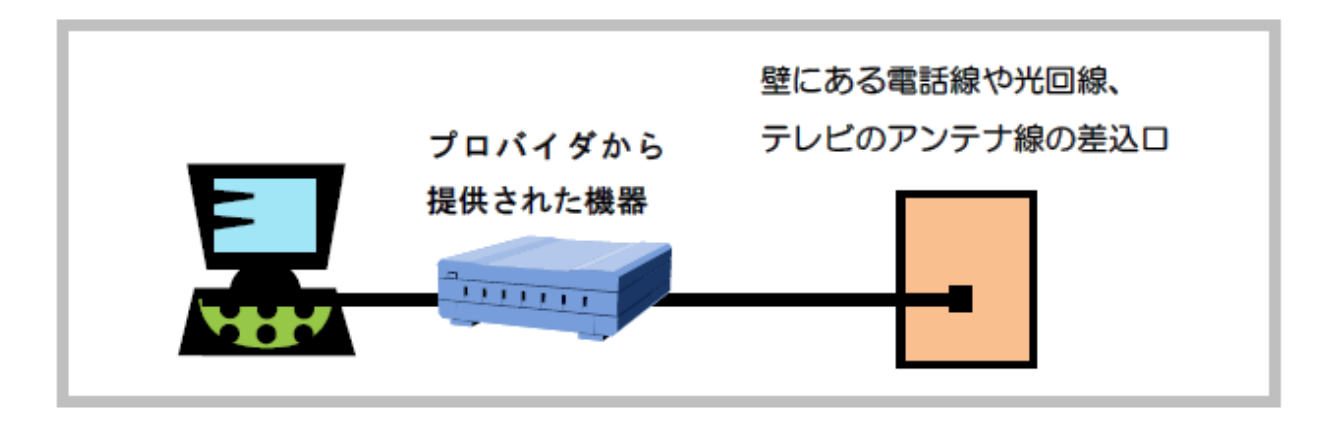

●無線接続…ルーターから、電波を飛ばして接続している

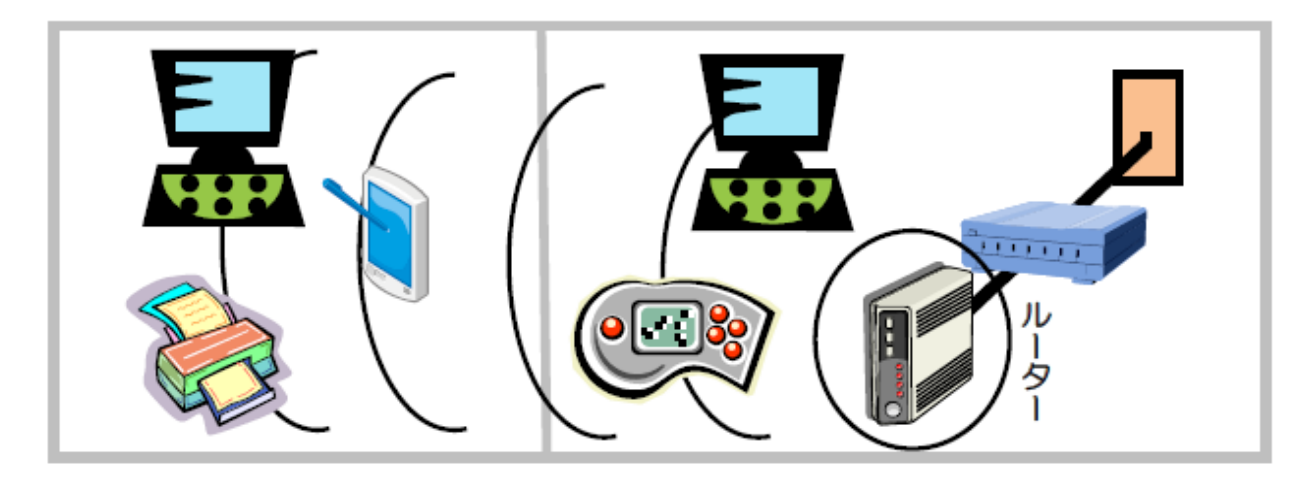

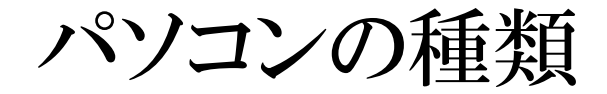

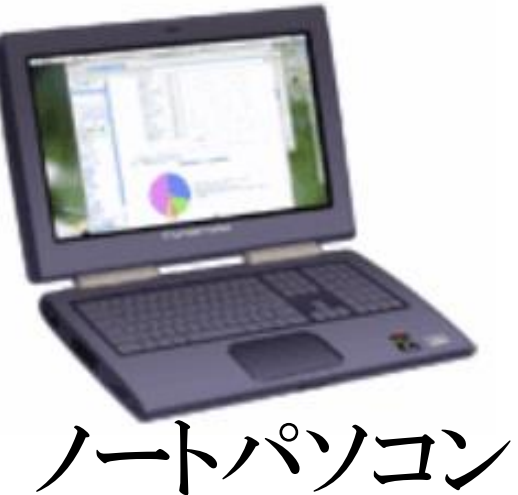

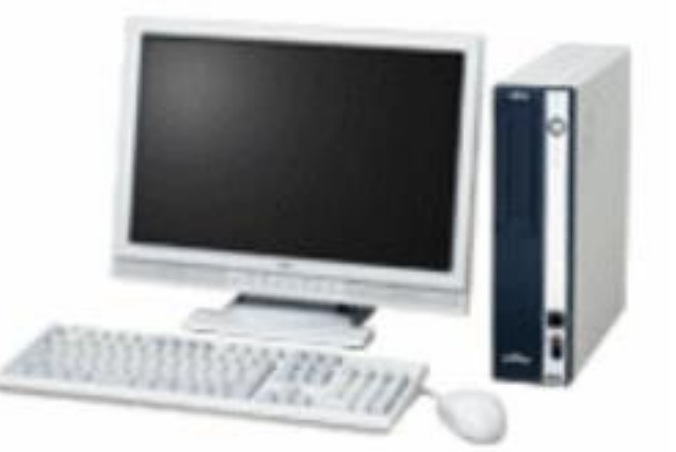

デスクトップパソコン

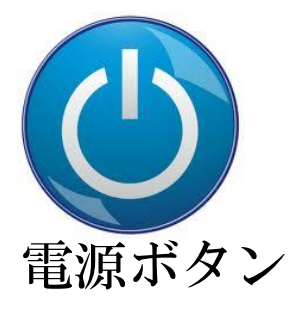

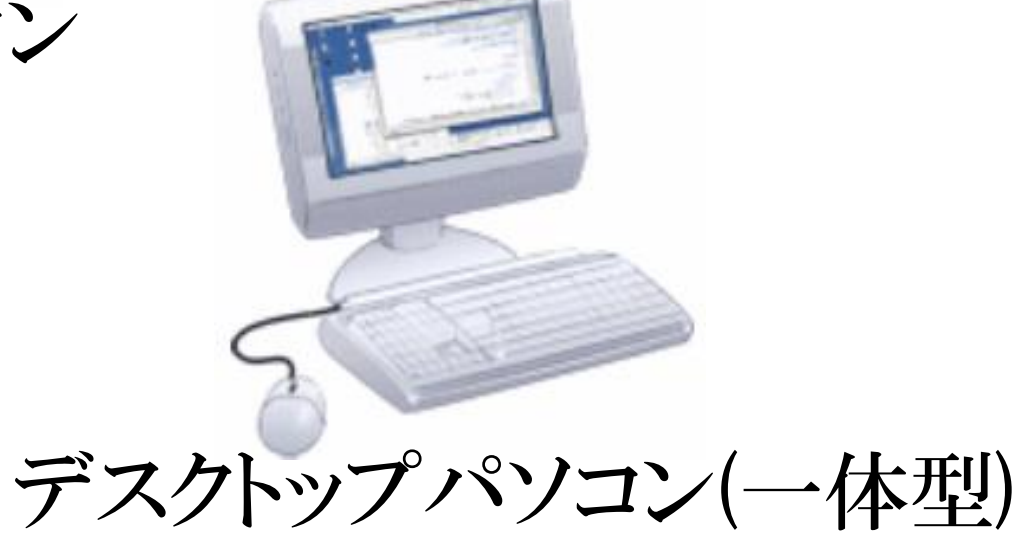

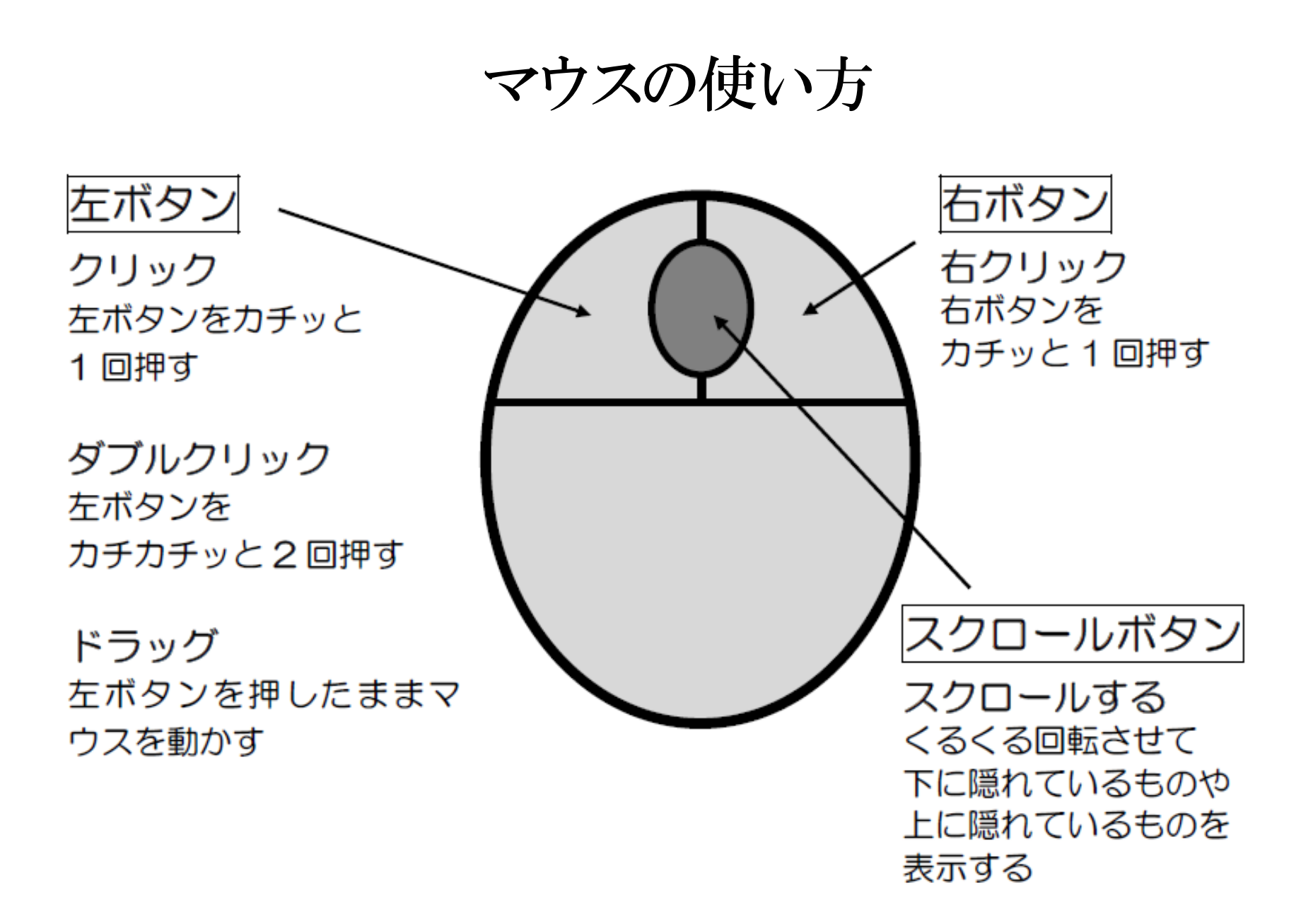

マウスの握り方

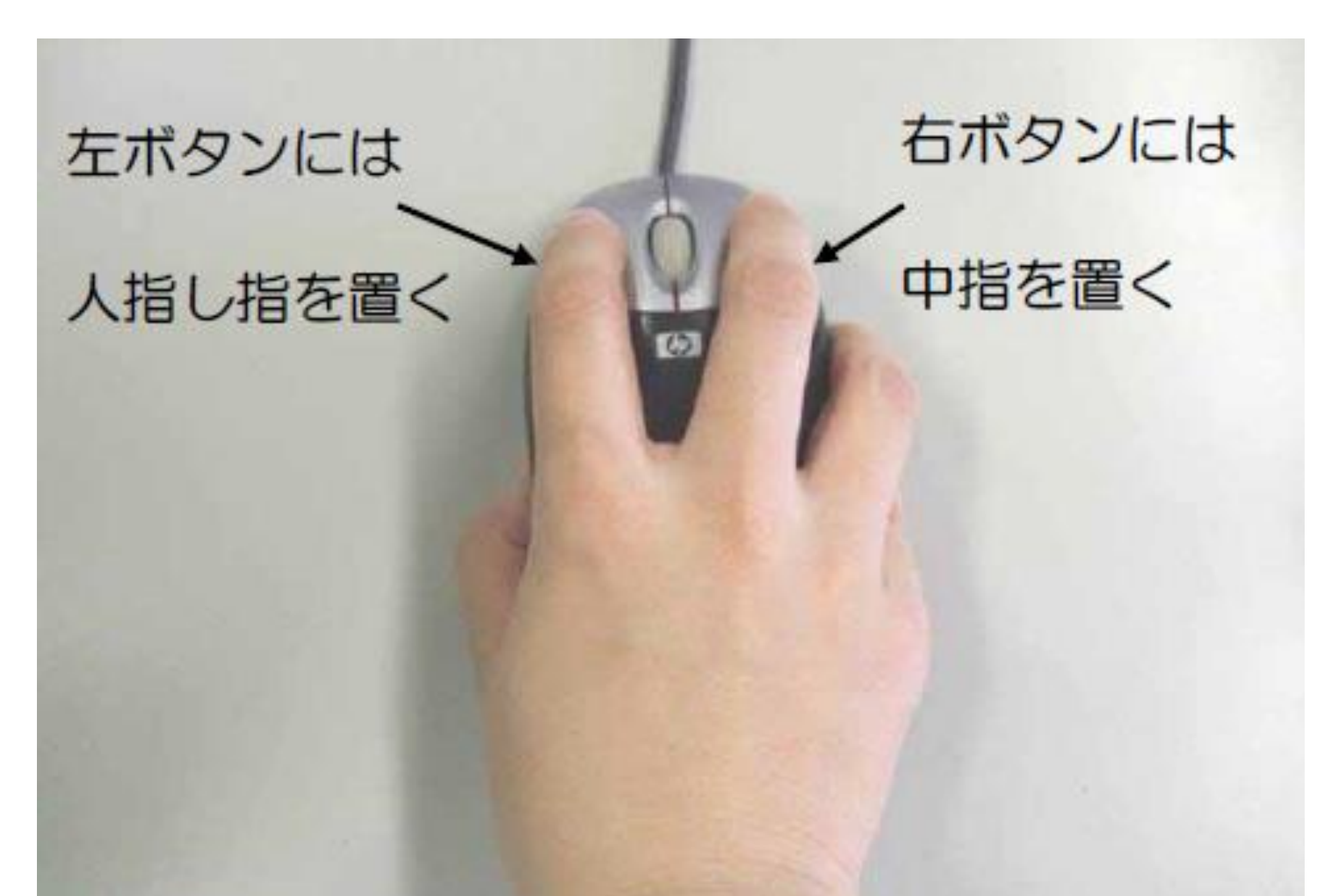

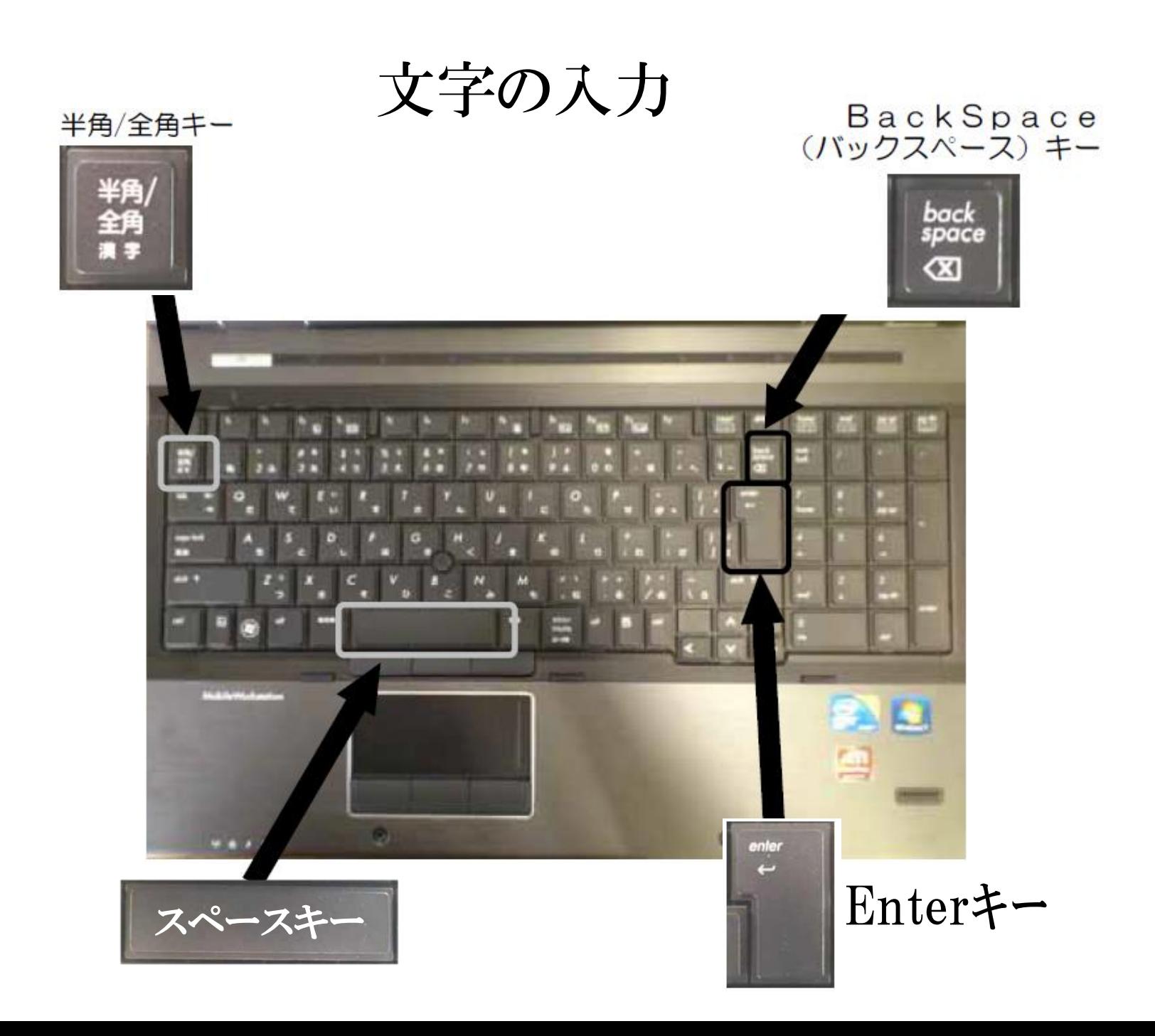

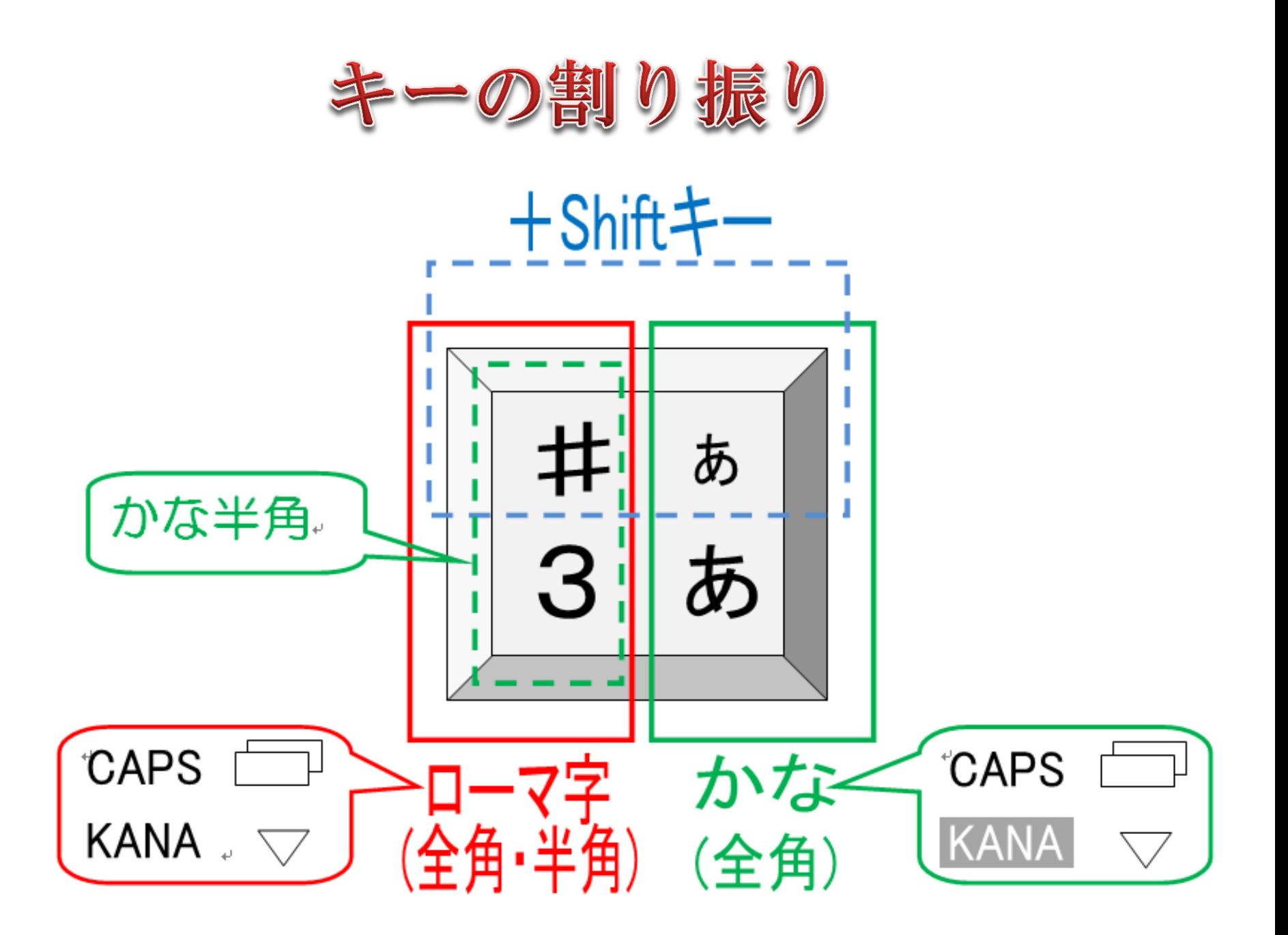

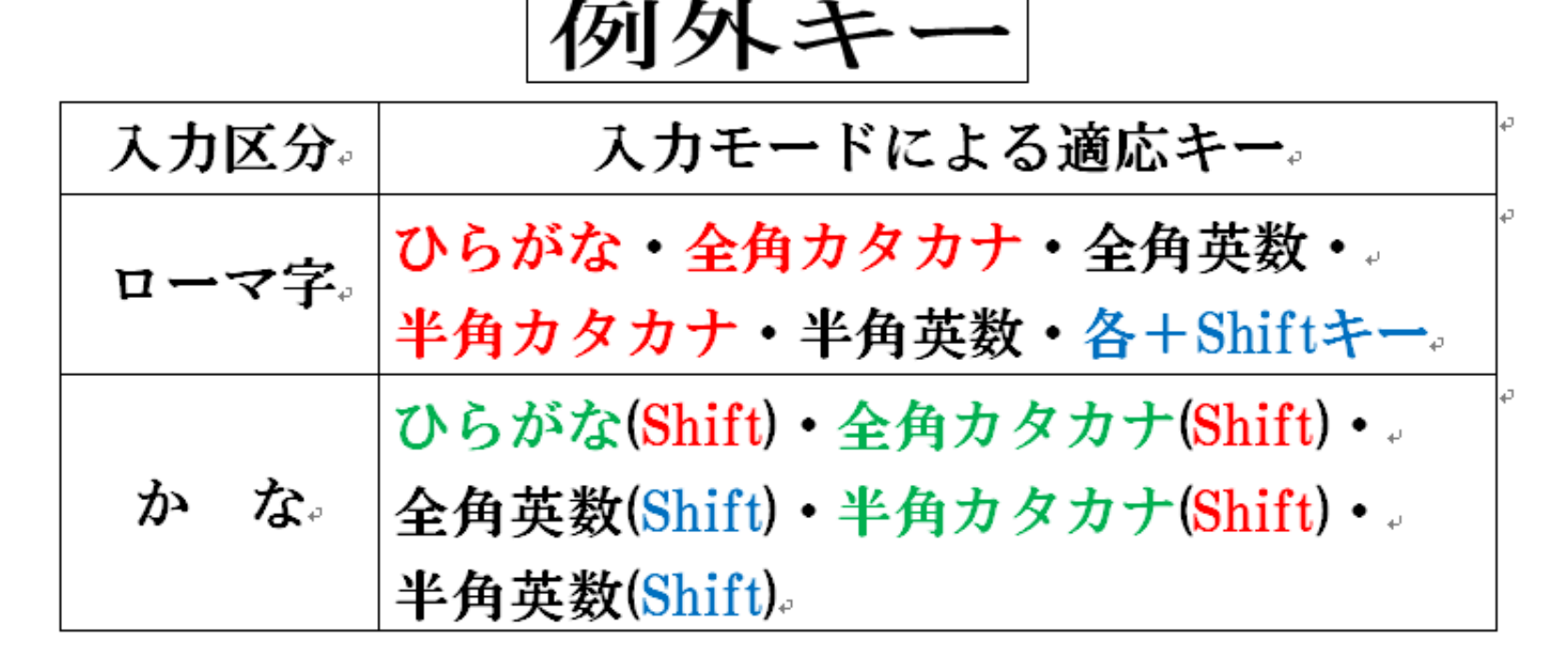

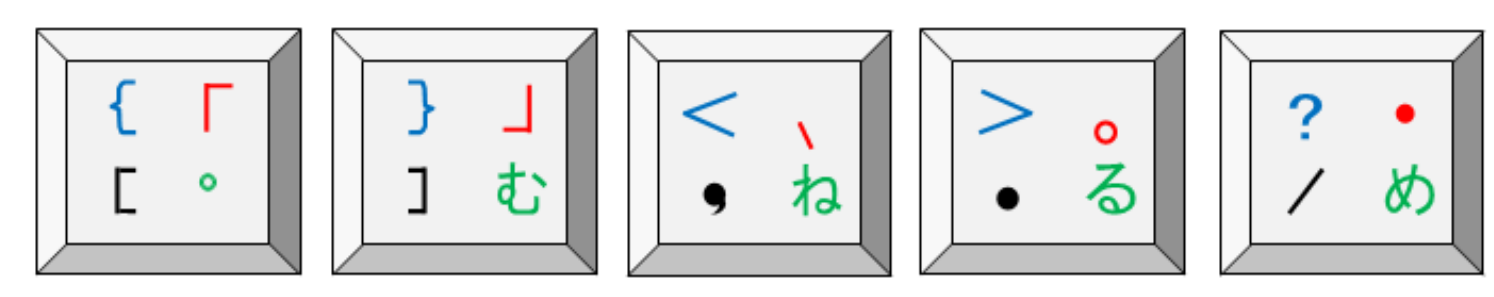

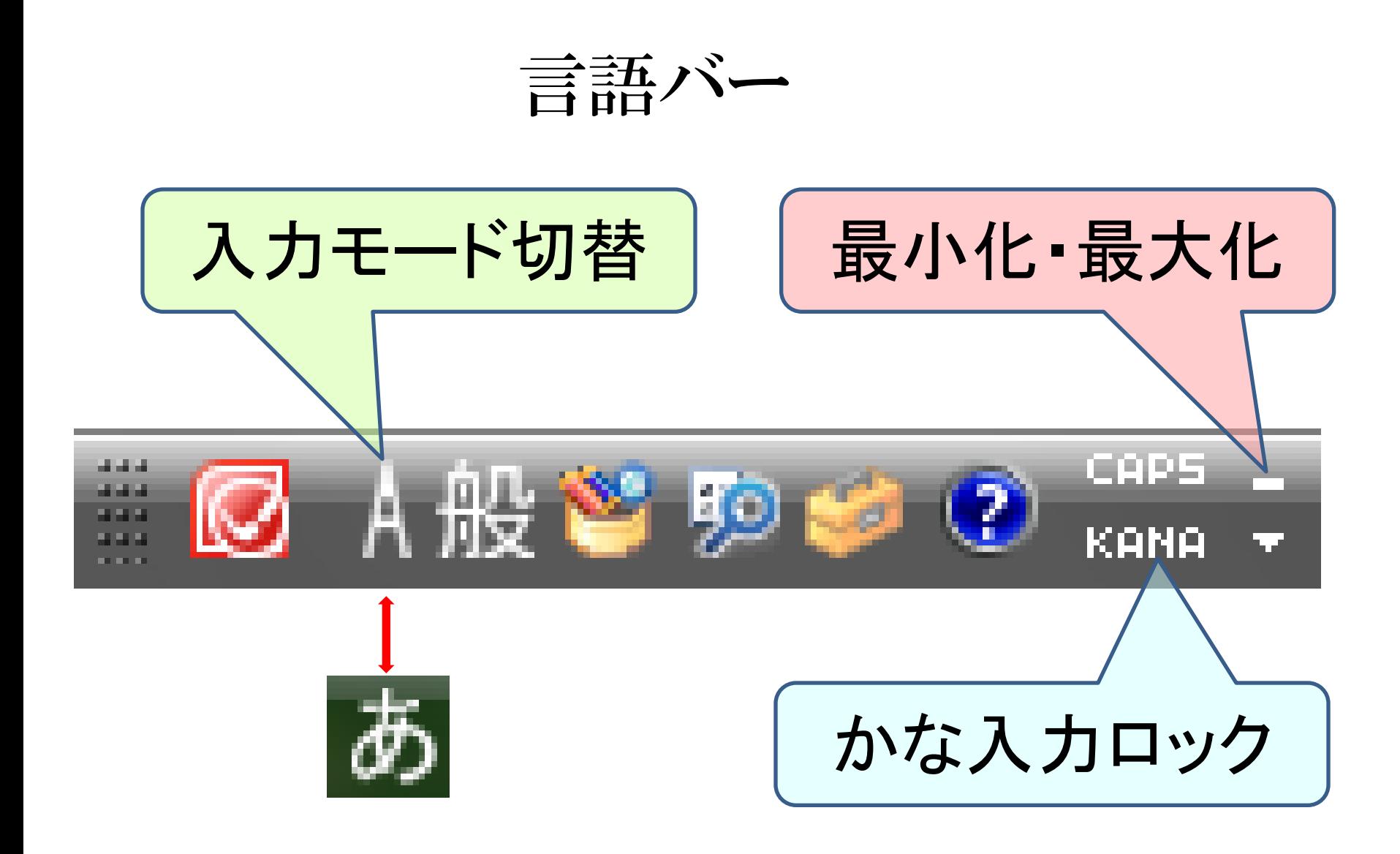

インターネットでよく使う用語

- ★ Web(ウエブ) 表示されるページのこと 一般的には、「ホームページ」や「サイト」と言う
- ★ URL(ユー・アール・エル)

 「アドレス」とも言い、Webの住所のこと 例 http://www.yahoo.co.jp

★ ブラウザ インターネットを閲覧するソフトのこと 例 Internet Explorer

電車検索設定条件

・ 到着日時

平成24年3月10日10時00分

- ・ 出発駅 自宅の最寄り駅
- ・ 目的地 舞浜駅(東京デズニーランド)
- ・ その他詳細設定なし

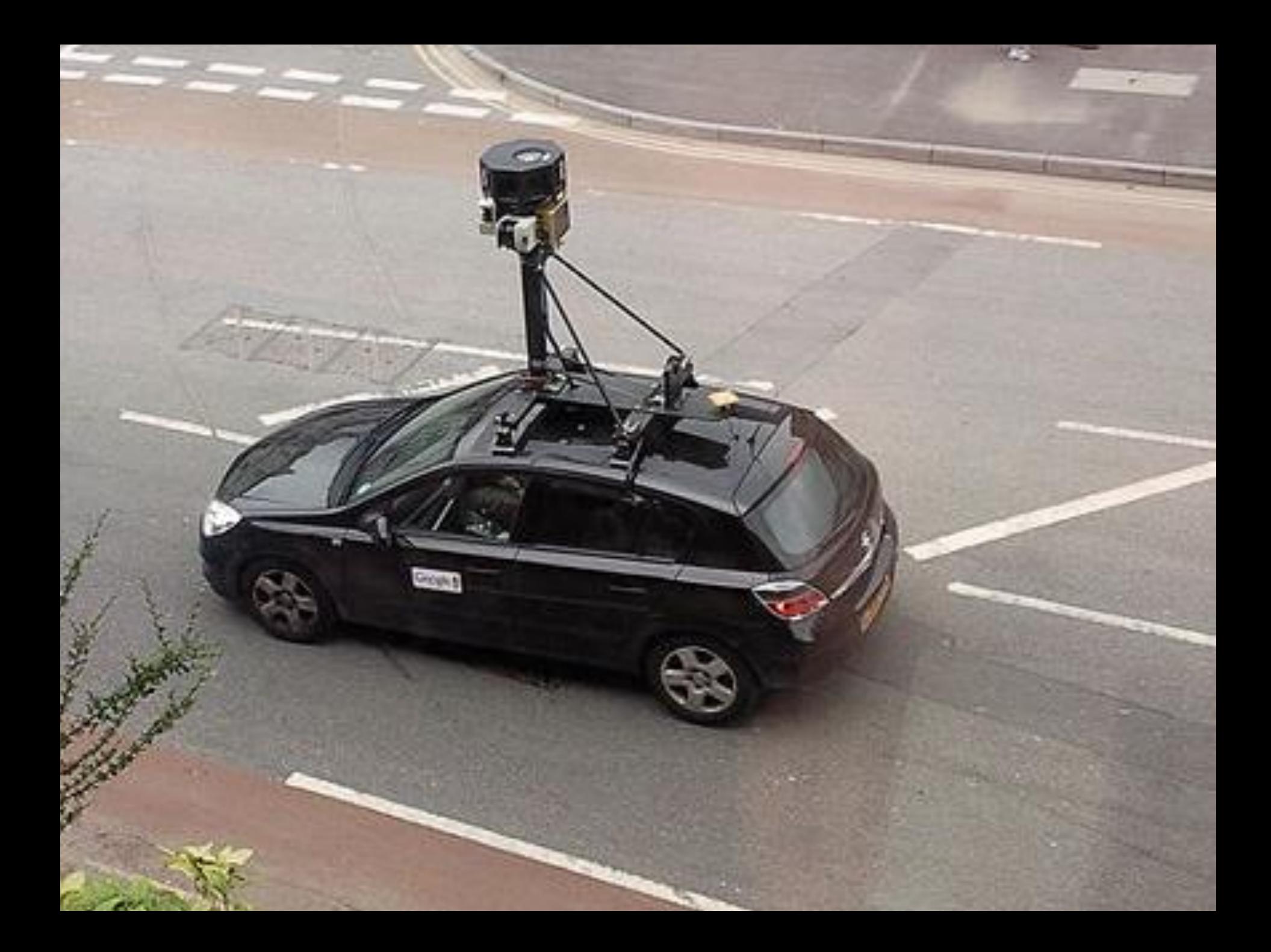

# セキュリティについて

## 個人情報の漏洩防止

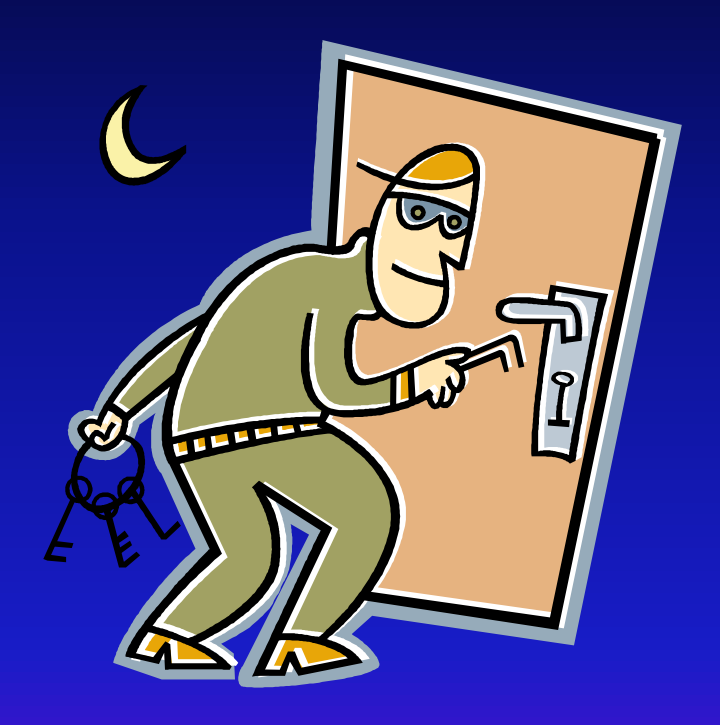

パソコンへの不正侵入防止

動画からウイルス感染

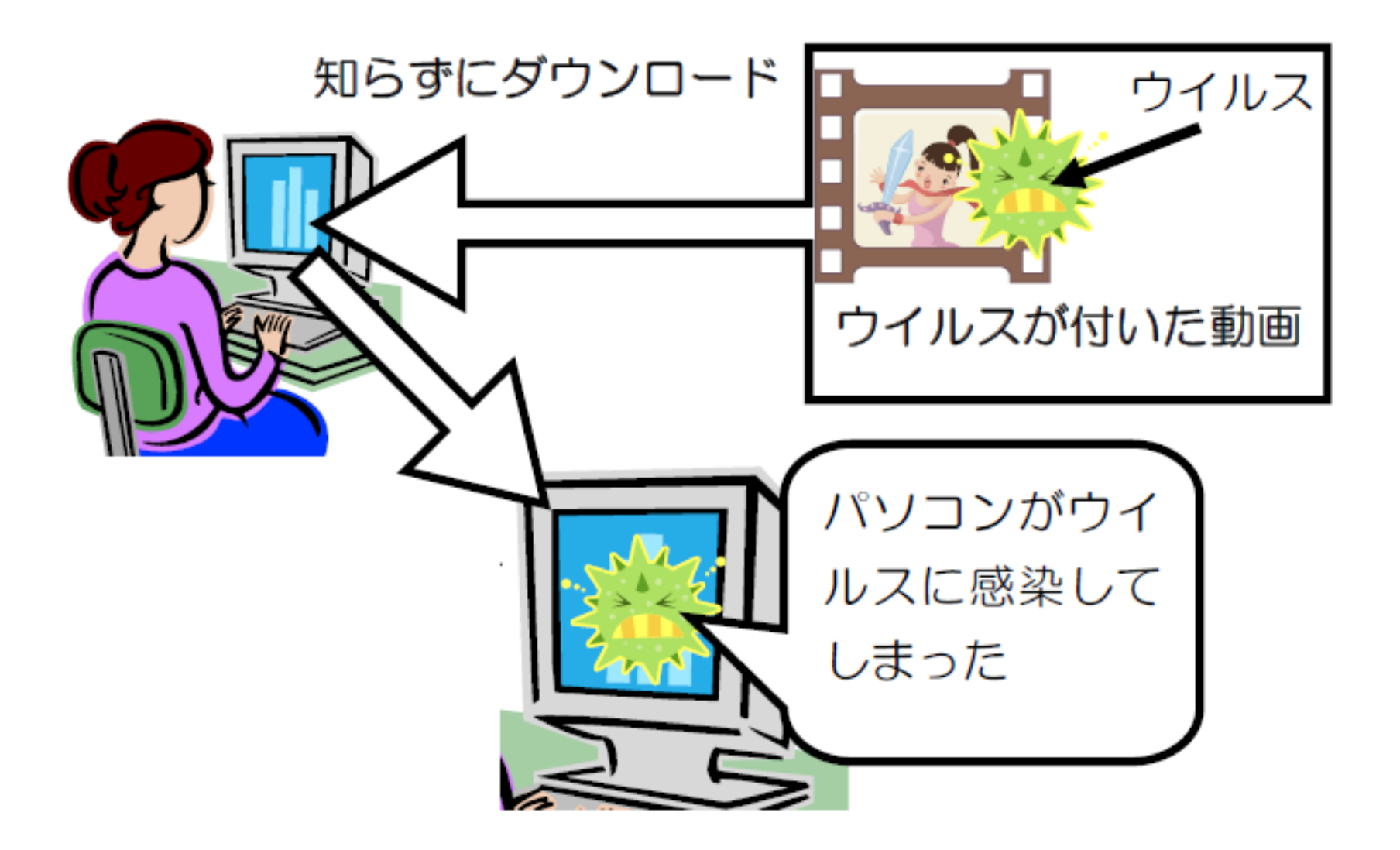

メールからウイルス感染

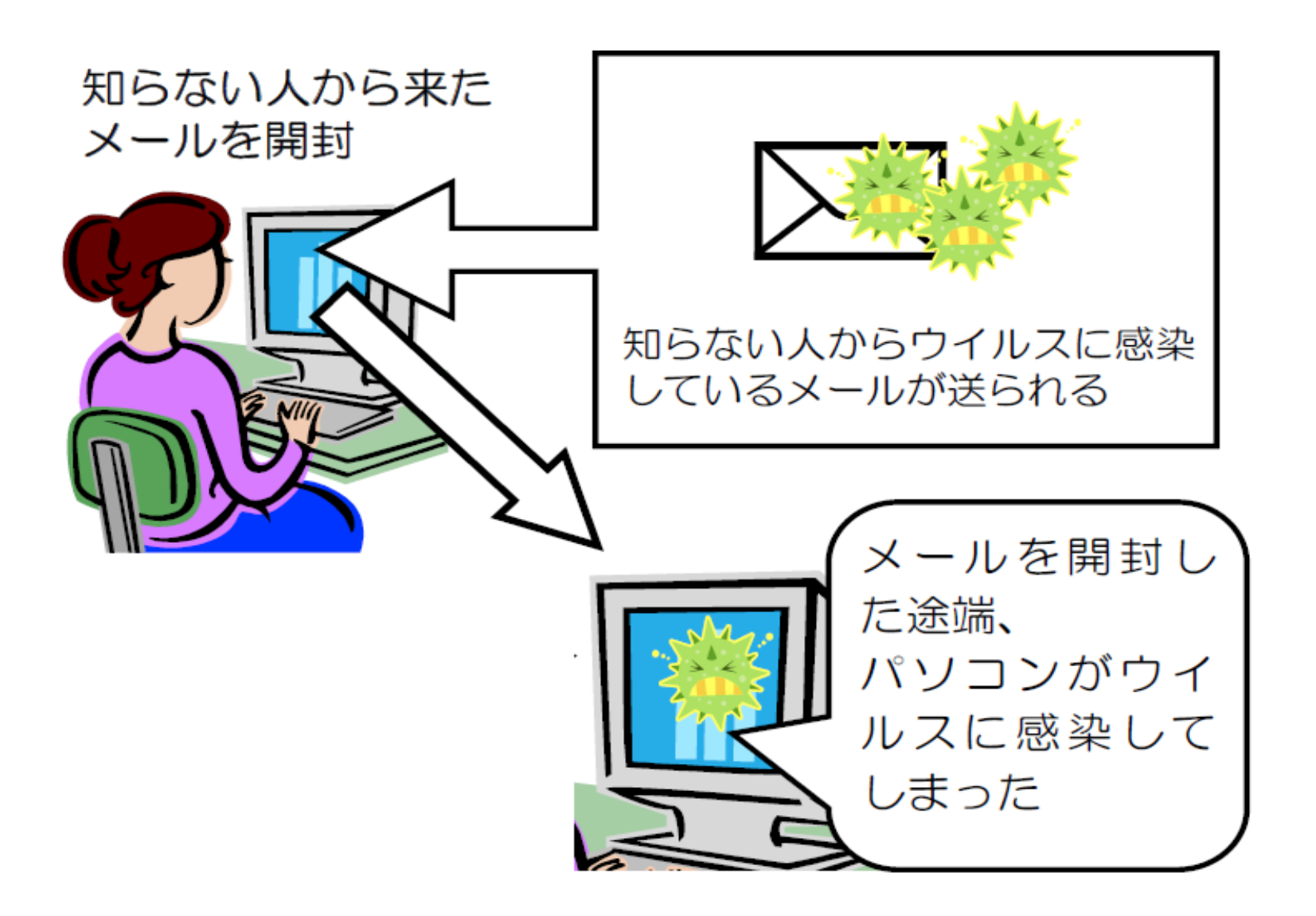

#### ソフトの脆弱性から感染 ぜいじゃくせい

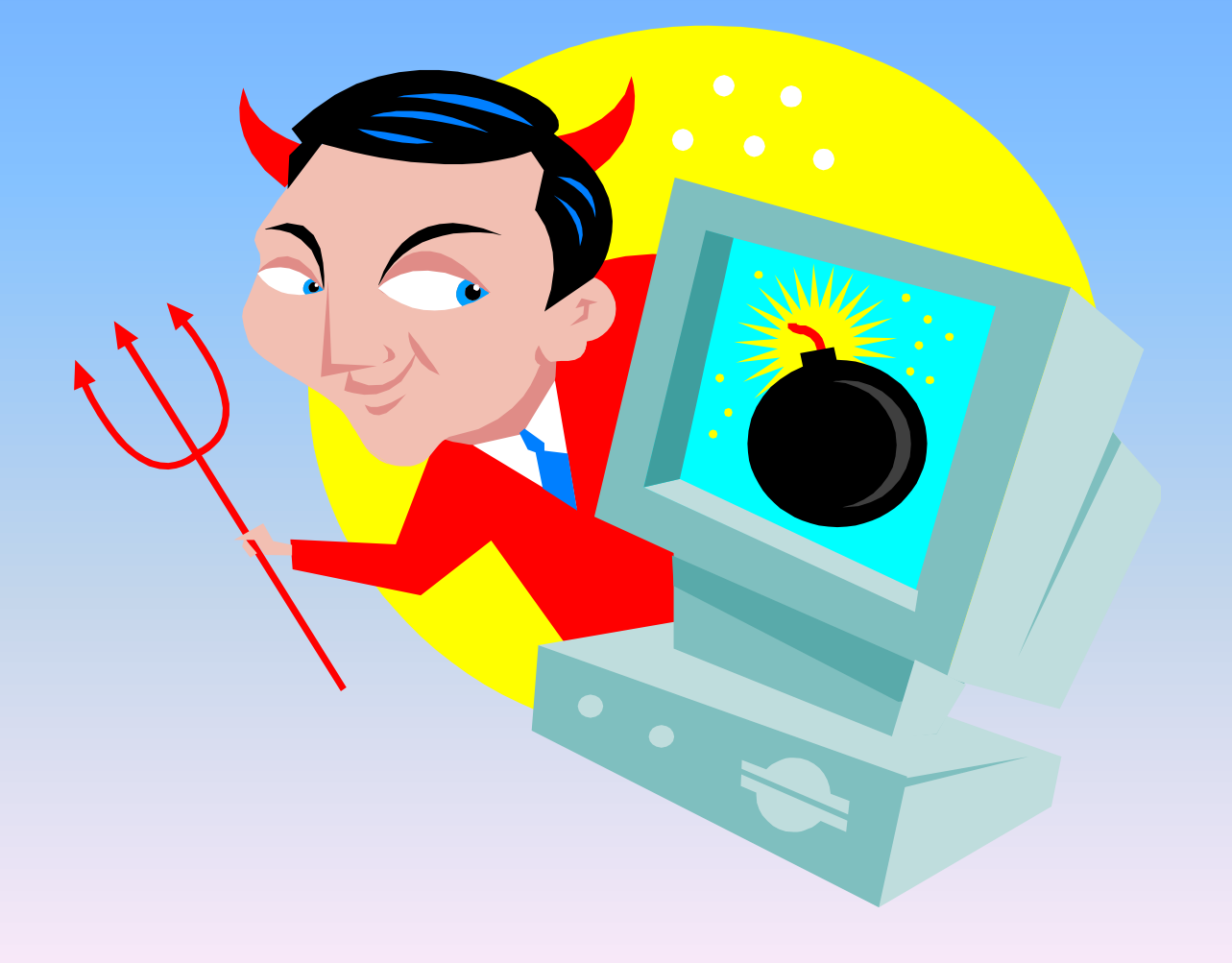

ネットワークに感染拡大

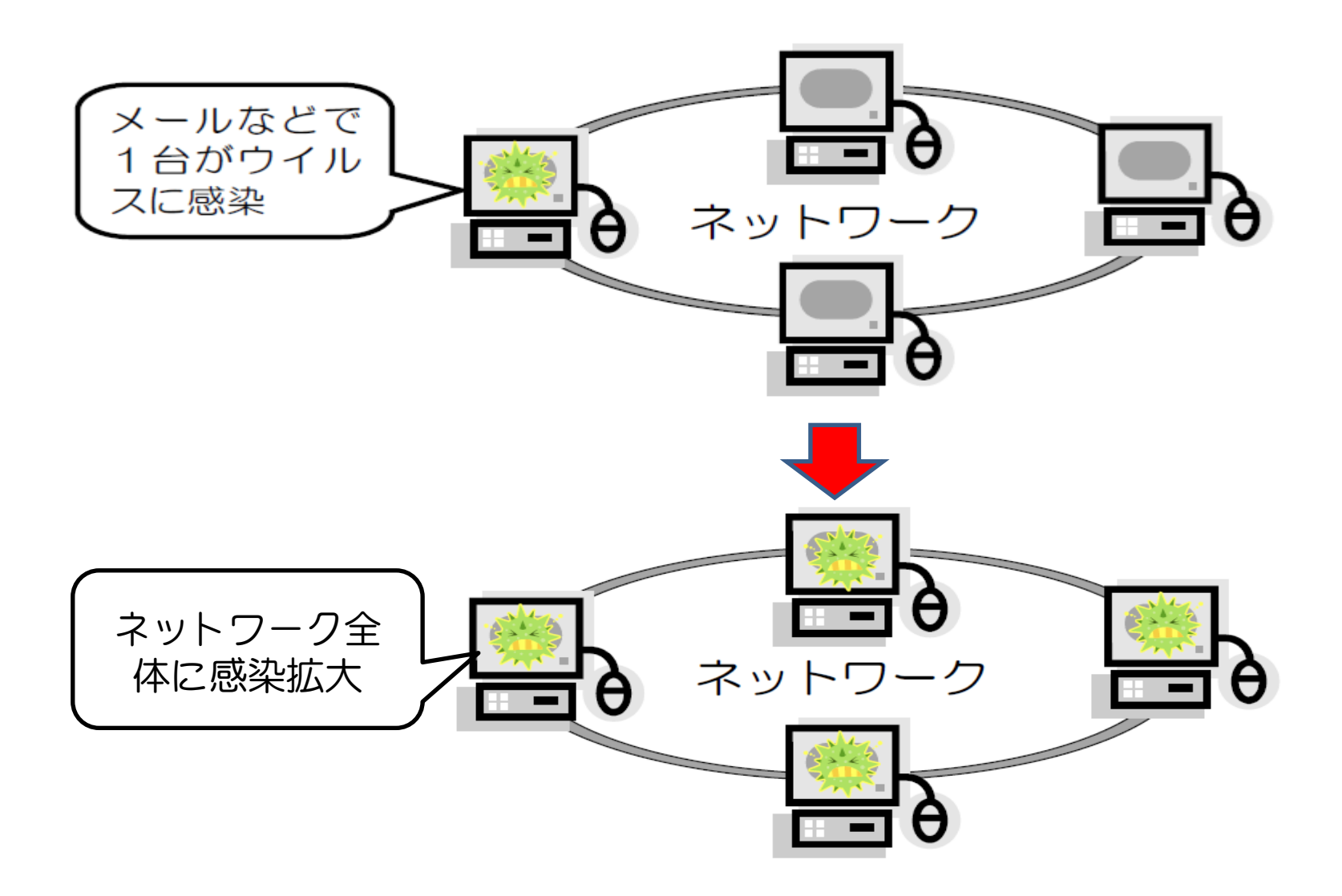

# 感染防止などの対策

#### むやみにソフトをダウンロードしない。

#### ▶ 知らない人のメールは開かない。

#### ▶ 常にバージョンアップを実施しておく。

#### ▶ ウイルス対策ソフトを導入する。

## > ID、パスワードの安全管理

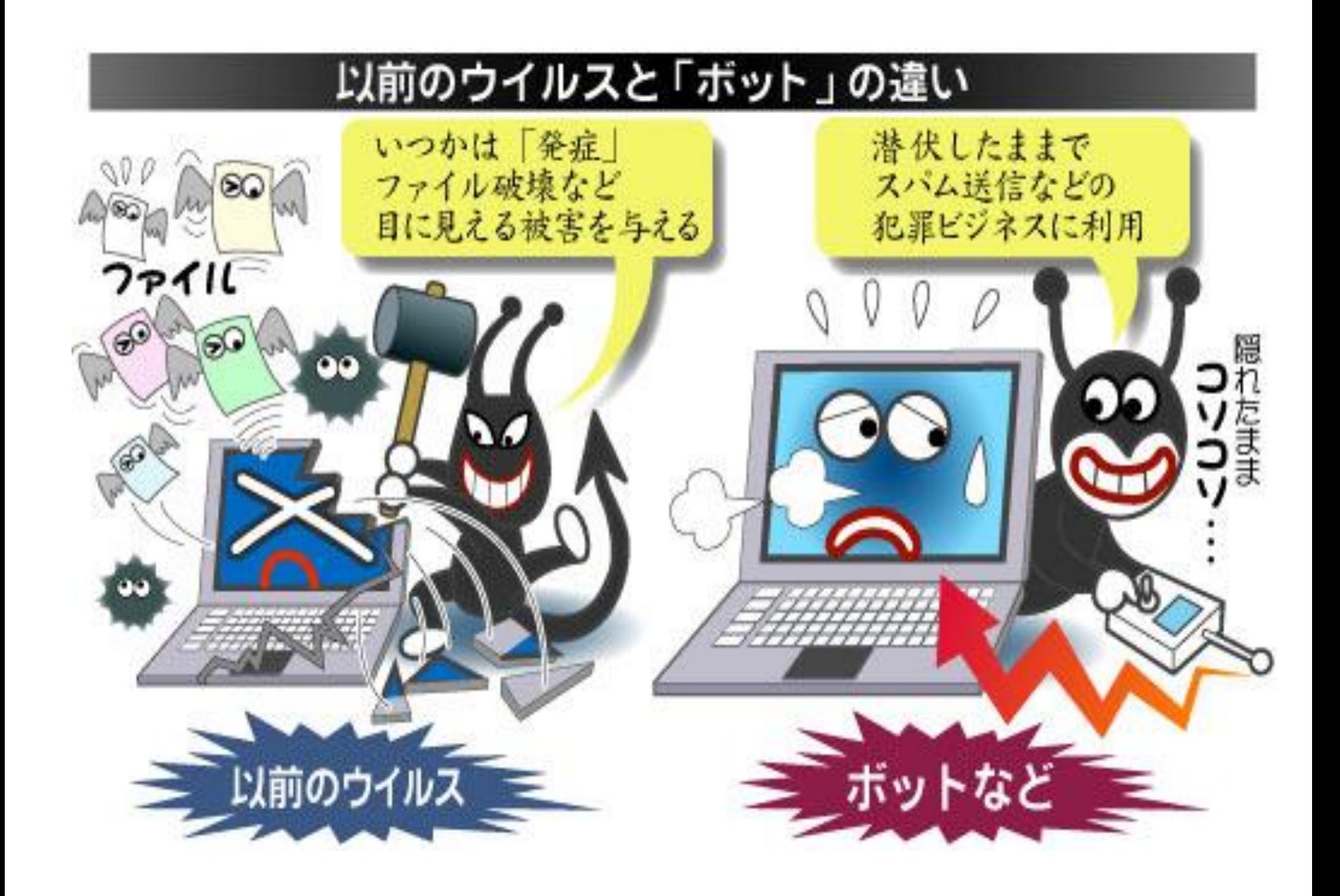

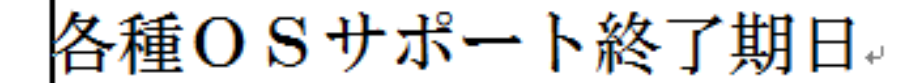

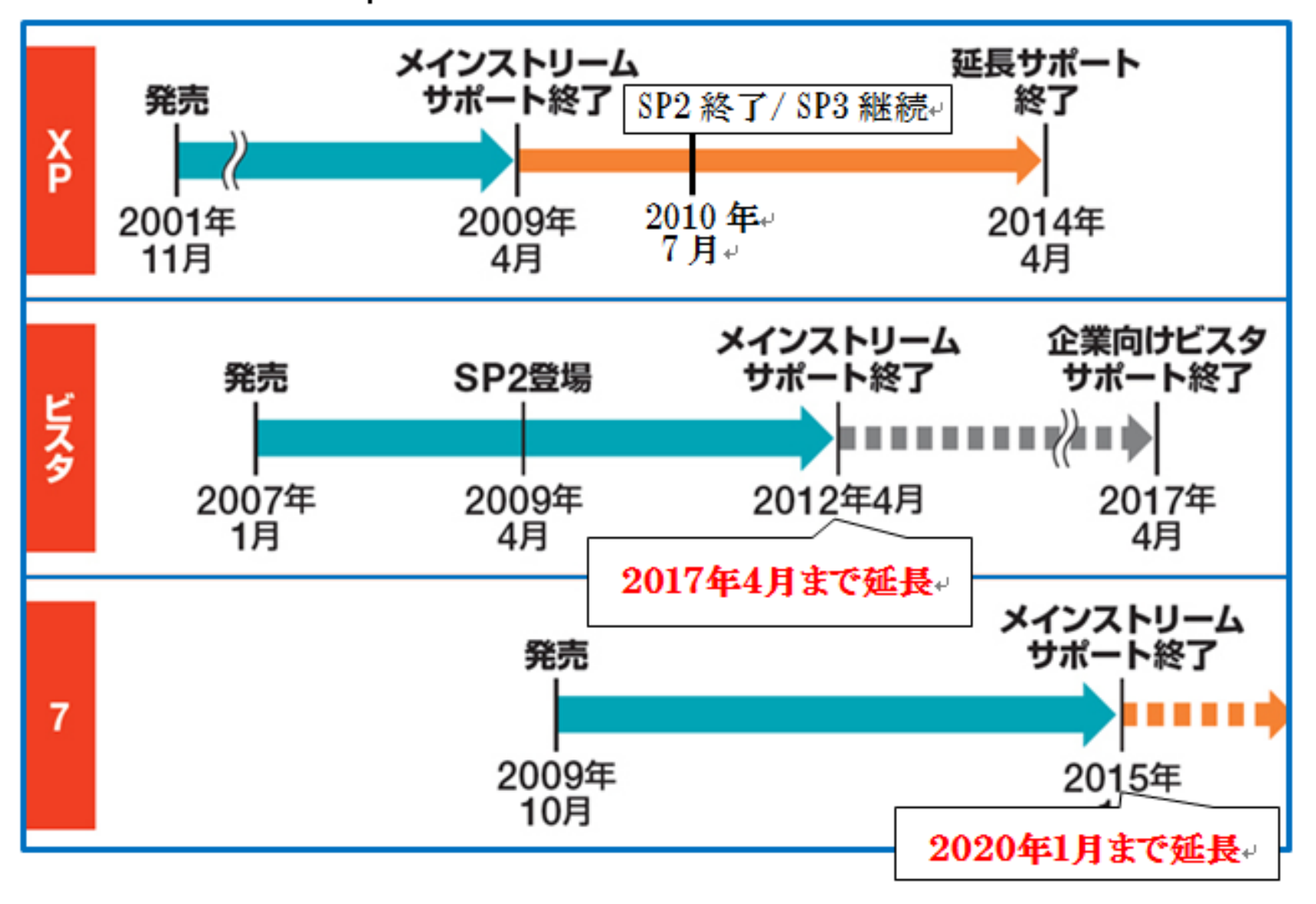

#### ウイルス対策ソフトの導入

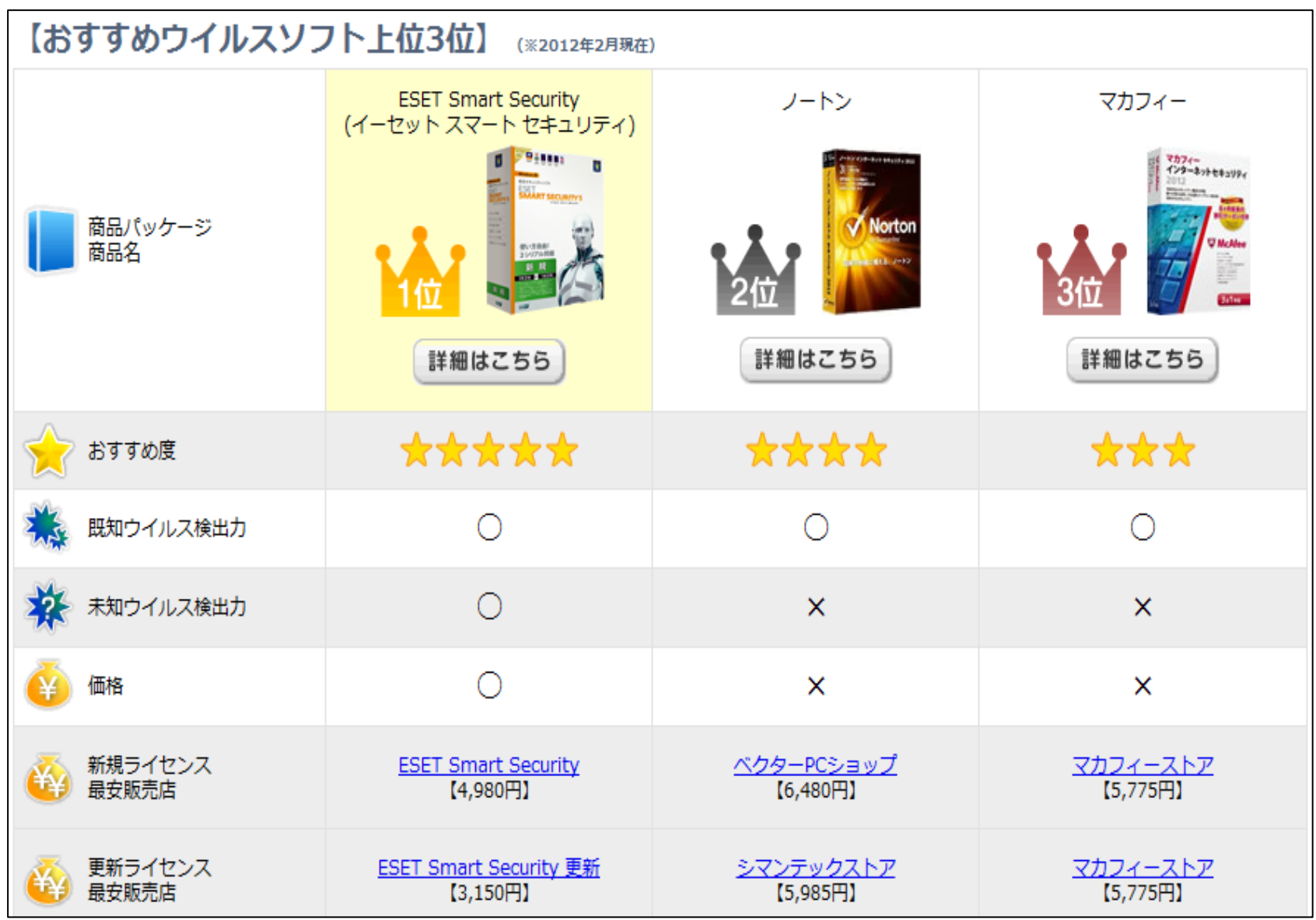

# ID・パスワードの流失防止

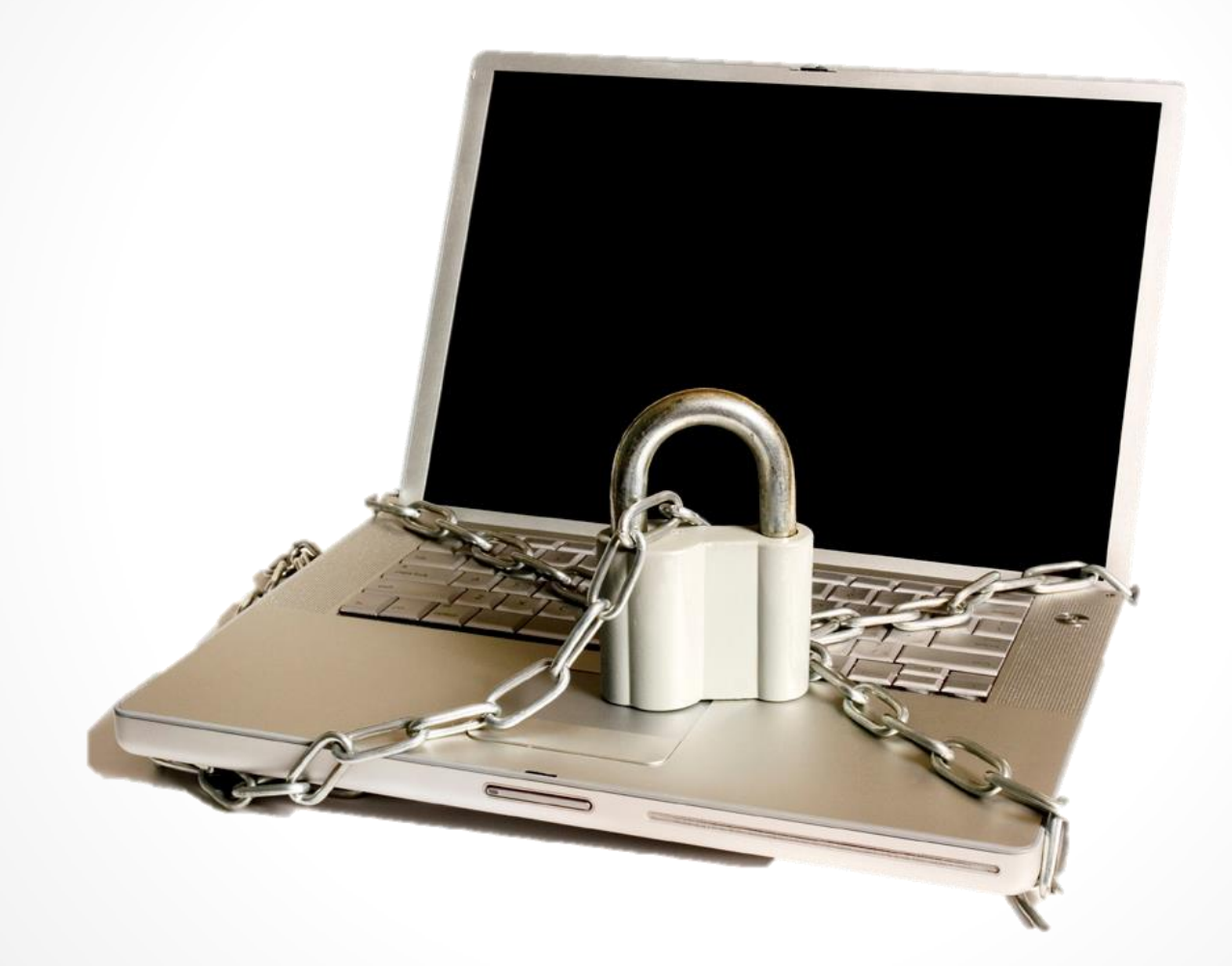